<span id="page-0-0"></span>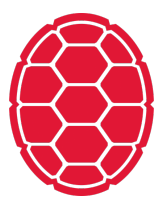

# Introduction to Machine Learning

Machine Learning: Jordan Boyd-Graber University of Maryland SLACK SVMS

Slides adapted from Tom Mitchell, Eric Xing, and Lauren Hannah

# **Content Questions**

**Administrative Questions**

**Find the maximum margin hyperplane**

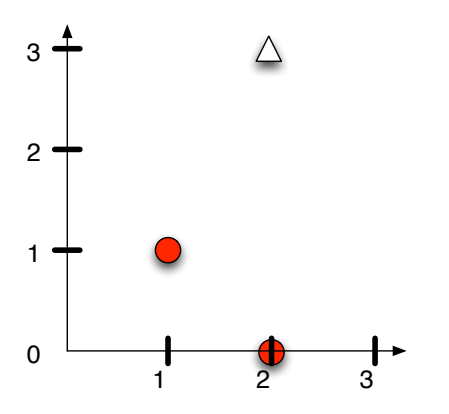

**Find the maximum margin hyperplane**

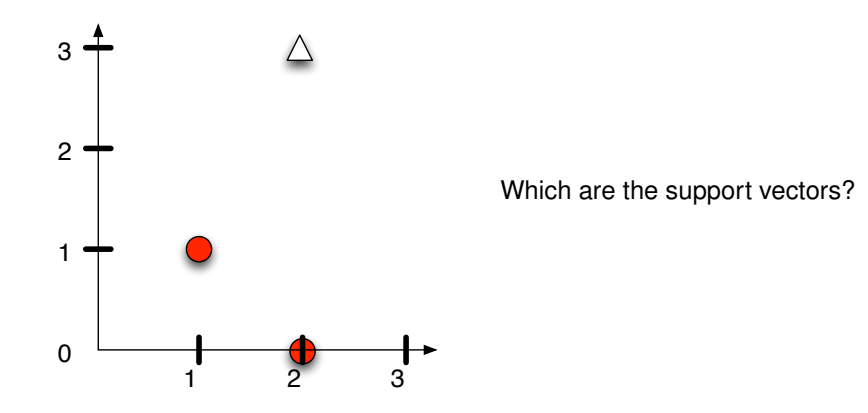

Working geometrically:

Working geometrically:

■ If you got  $0 = .5x + y - 2.75$ , close!

Working geometrically:

- **■** If you got  $0 = .5x + y 2.75$ , close!
- Set up system of equations

$$
w_1 + w_2 + b = -1
$$
 (1)  
\n
$$
\frac{3}{2}w_1 + 2w_2 + b = 0
$$
 (2)  
\n
$$
2w_1 + 3w_2 + b = +1
$$
 (3)

Working geometrically:

- **■** If you got  $0 = .5x + y 2.75$ , close!
- Set up system of equations

$$
w_1 + w_2 + b = -1
$$
 (1)  
\n
$$
\frac{3}{2}w_1 + 2w_2 + b = 0
$$
 (2)  
\n
$$
2w_1 + 3w_2 + b = +1
$$
 (3)

3 2 1  $\Omega$ 1 2 3

The SVM decision boundary is:

$$
0 = \frac{2}{5}x + \frac{4}{5}y - \frac{11}{5}
$$

## **Cannonical Form**

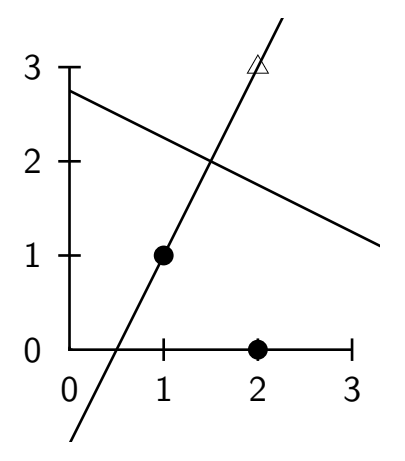

$$
w_1x_1+w_2x_2+b
$$

## **Cannonical Form**

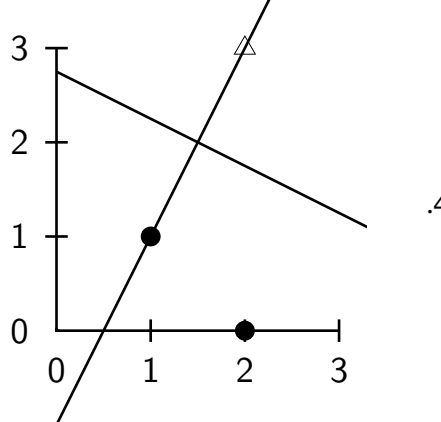

$$
.4x_1+.8x_2-2.2
$$

### **Cannonical Form**

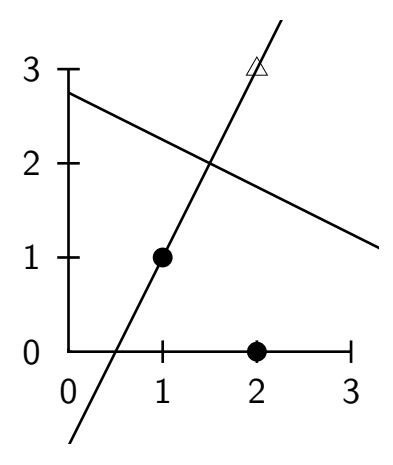

 $.4x_1 + .8x_2 - 2.2$  $-4.4 \cdot 1 + .8 \cdot 1 - 2.2 = -1$ ■  $.4 \cdot \frac{3}{2} + .8 \cdot 2 = 0$  $-4.4 \cdot 2 + .8 \cdot 3 - 2.2 = +1$ 

**Distance to closest point** 

**Distance to closest point** 

$$
\sqrt{\left(\frac{3}{2}-1\right)^2 + (2-1)^2} = \frac{\sqrt{5}}{2} \tag{4}
$$

**Distance to closest point** 

$$
\sqrt{\left(\frac{3}{2}-1\right)^2 + (2-1)^2} = \frac{\sqrt{5}}{2} \tag{4}
$$

**Weight vector** 

<span id="page-15-0"></span>**Distance to closest point** 

$$
\sqrt{\left(\frac{3}{2}-1\right)^2 + (2-1)^2} = \frac{\sqrt{5}}{2} \tag{4}
$$

**Weight vector** 

$$
\frac{1}{\|w\|} = \frac{1}{\sqrt{\left(\frac{2}{5}\right)^2 + \left(\frac{4}{5}\right)^2}} = \frac{1}{\sqrt{\frac{20}{25}}} = \frac{5}{\sqrt{5}\sqrt{4}} = \frac{\sqrt{5}}{2} \tag{5}
$$